FIGUEROA\_AML\_METHYLATION\_CLUSTER\_3\_UP

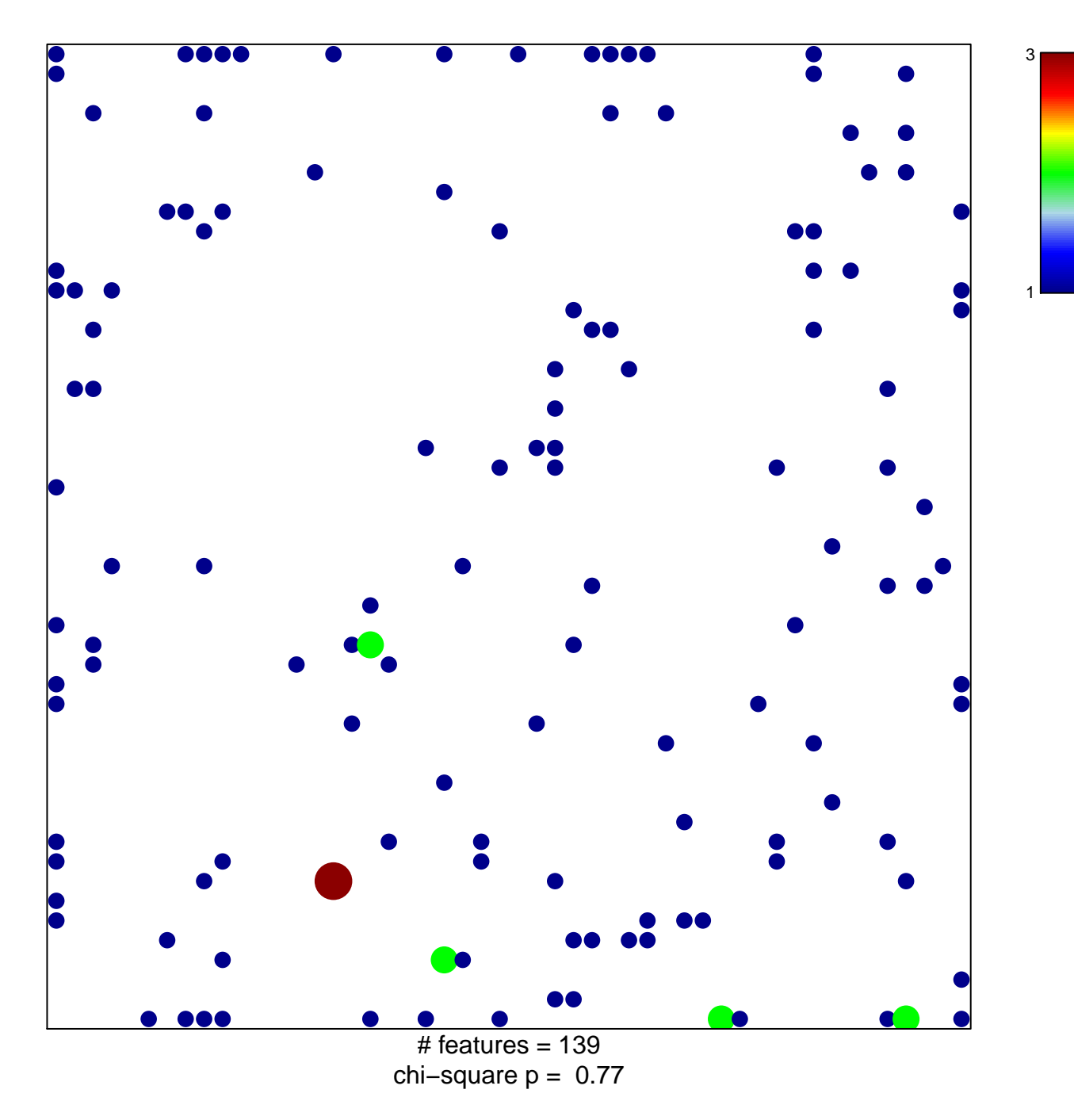

## **FIGUEROA\_AML\_METHYLATION\_CLUSTER\_3\_UP**

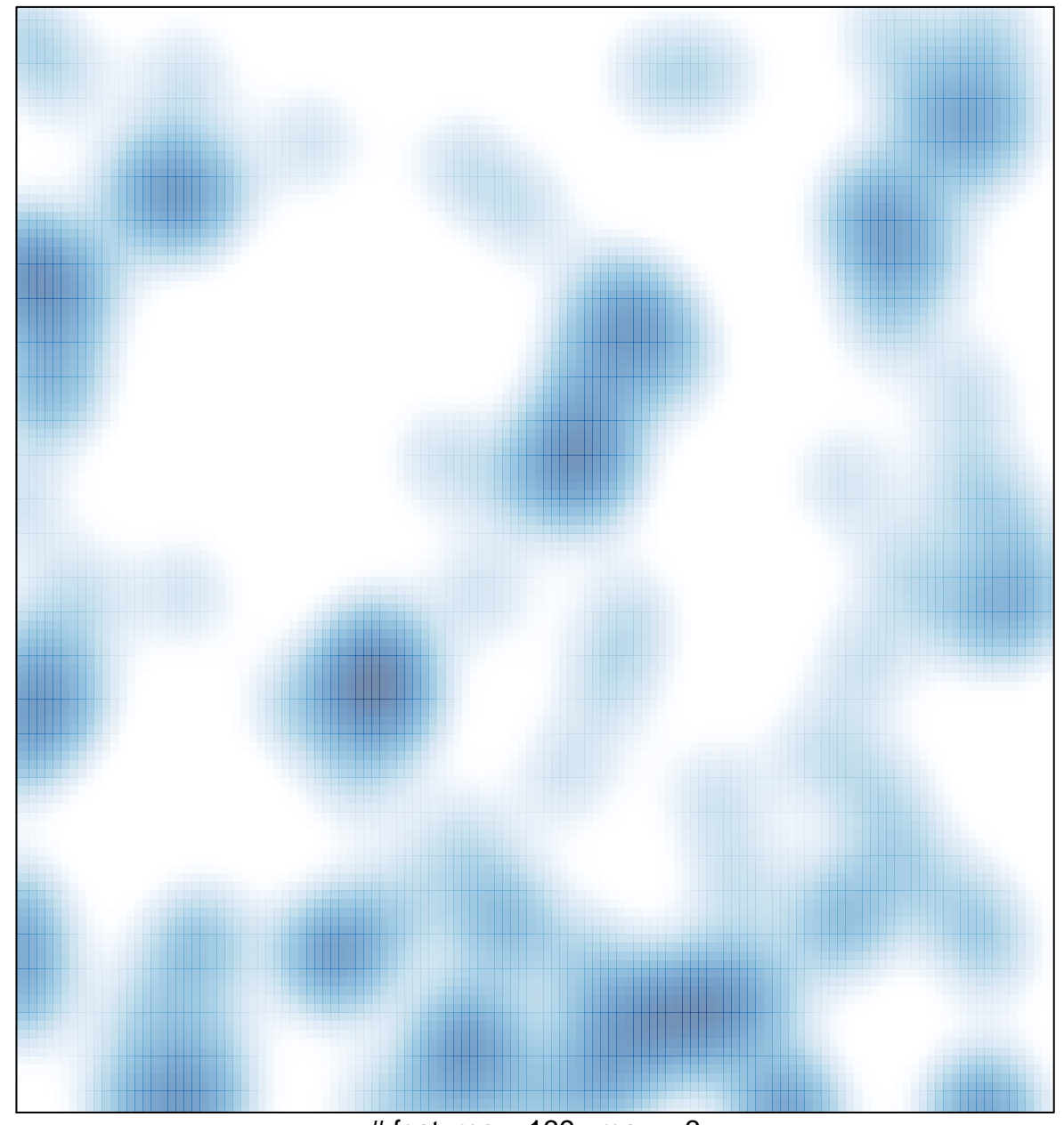

# features =  $139$ , max =  $3$